# Tutorial da HP-12C

Versão 1.07

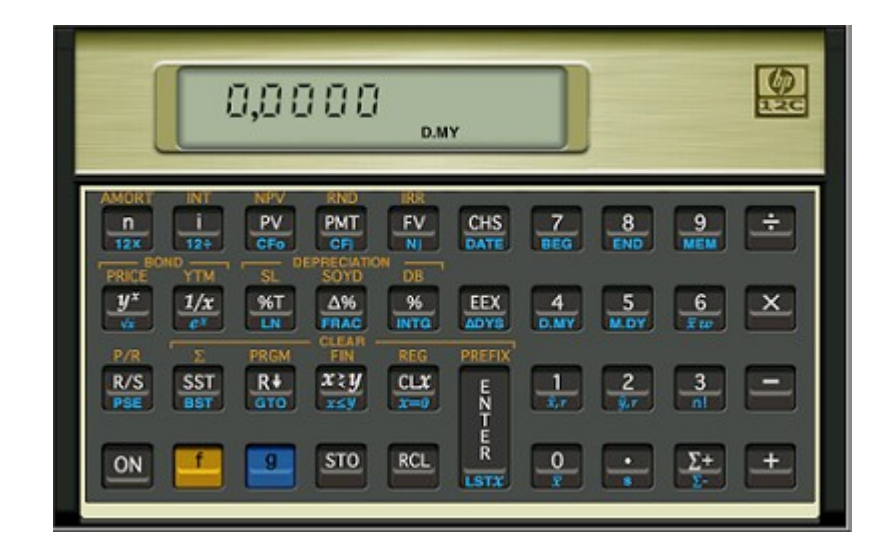

## Fernando Anselmo *11/11/14*

### **Sumário**

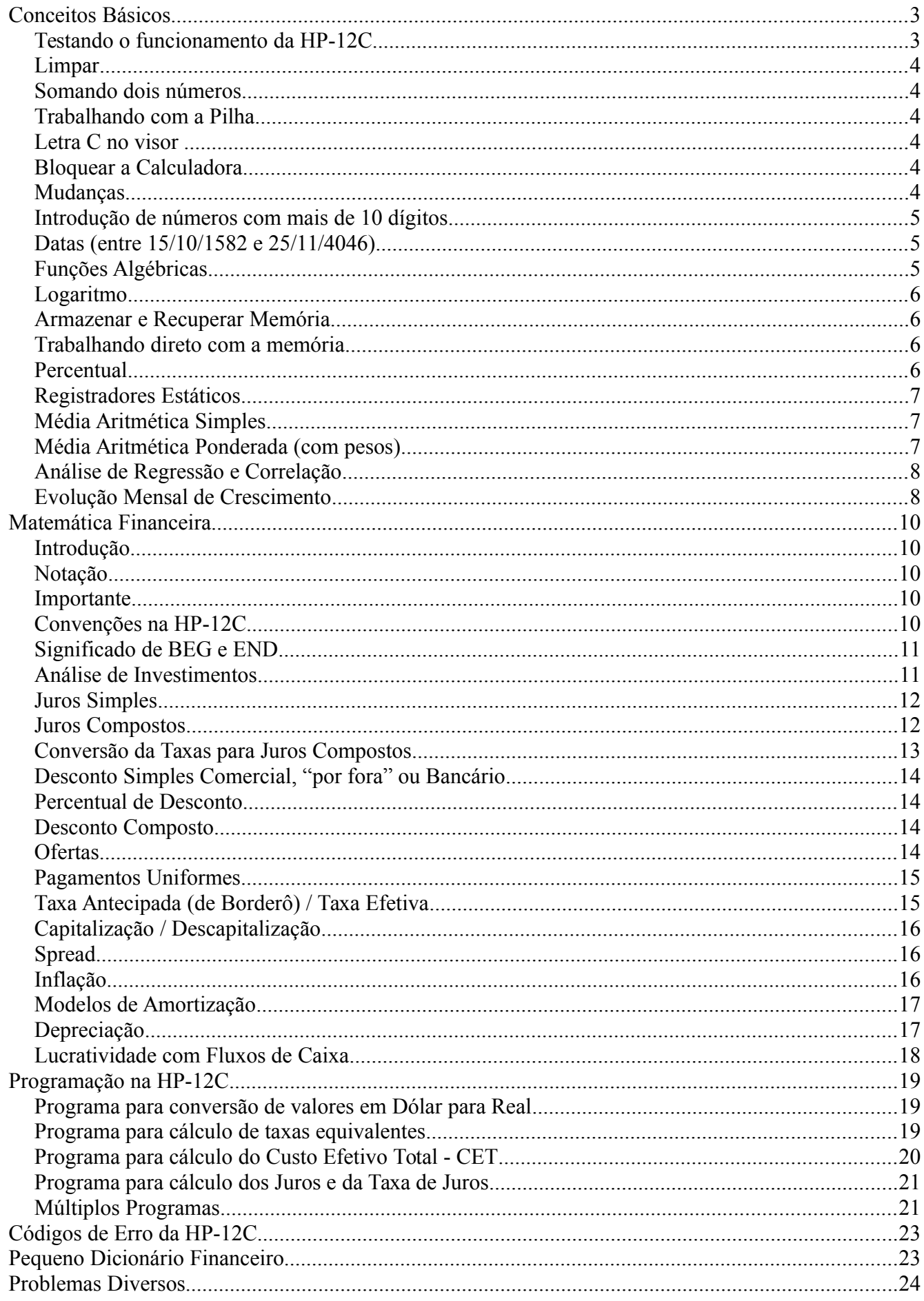

# *Conceitos Básicos*

A calculadora da Hewlett Packard modelo HP-12C foi lançada no ano de 1981, sendo um dos maiores sucessos da empresa, a mais vendida e utilizada calculadora do mundo inteiro principalmente na execução de cálculos financeiros. A HP-12C possui mais de 120 funções específicas para uso em negócios, as quais permitem trabalhar com 20 diferentes fluxos de caixa, operações com taxas internas de retorno e valores presentes líquidos.

A forma de cálculos da HP-12C é pelo sistema RPN (Reverse Polish Notation), onde primeiro digita o valor, infor-

ma sua entrada pressionando a tecla , digita o segundo valor e a tecla da função desejada. Segue-se esse raciocínio para todas as funções da HP-12C: básica, financeira e estatística; ou seja, primeiro digita-se os valores e por fim a função desejada. Vamos realizar uma operação básica de somar dois números, antes porém façamos um teste rápido de funcionamento.

### **Testando o funcionamento da HP-12C**

A calculadora pode não estar funcionando normalmente apesar de responder ao acionamento das teclas. Um teste rápido é o seguinte:

#### **1º Teste:**

- Desligue a calculadora
- Pressione e mantenha pressionada a tecla  $\frac{ON}{E}$  e ao mesmo tempo pressione e mantenha pressionada a tecla $\mathbf{X}$
- Solte a tecla **ON** e em seguida solte a tecla

Se tudo estiver OK, após 25 segundos, durante os quais a palavra RUNNING ficará piscando no visor, este irá apresentar todo o visor iluminado. Caso contrário será mostrado **ERRO**.

#### **2º Teste:**

- Desligue a calculadora
- Pressione e mantenha pressionada a tecla **e a** e ao mesmo tempo pressione e mantenha pressionada a tecla<sup>17</sup>
- Solte a tecla
- Solte a tecla

Pressione todas as teclas em sequência da esquerda para direita e de cima para baixo, ao final o número 12 será mostrado. Caso contrário será mostrado **ERRO 9**.

#### **Zerando a Calculadora**

Para deixar sua calculadora da mesma forma como ela saiu de fábrica, siga os seguintes passos:

- Desligue a calculadora
- Pressione e mantenha pressionada a tecla **ON** e ao mesmo tempo pressione e mantenha pressionada a

tecla

Solte a tecla **ON** e em seguida solte a tecla

Provavelmente deve ter aparecido a mensagem: **Pr Error**, caso contrário repita os passos até que a mensagem apareça. Agora que sua HP-12C está funcionando em perfeitas condições, estes são os comandos para limpar a tela.

#### **Solucionando os Problemas**

Em caso de erros nos testes provavelmente a sua HP-12C precisa de reparos, porém é importante ressaltar que é uma máquina blindada, deste modo alguns problemas só serão resolvidos com a troca da calculadora.

### **Limpar**

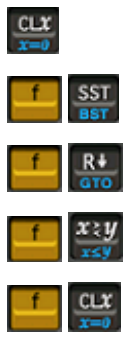

- Limpa o visor e registro de X (CLear X)

- Limpa os registradores estatísticos, pilhas e visor

- Limpa a memória de programação
	- Limpa os registros financeiros
	- Limpa registros de armazenamento de dados, financeiros, de pilha e LAST X e visor

#### **Somando dois números**

Para resolver a expressão 4 + 3, siga a seguinte sequencia de resolução:

### $+$

E como resultado teremos no visor o valor **7**.

### **Trabalhando com a Pilha**

Pilha operacional é um arquivo com 4 variáveis onde é possível armazenar dados para efetuar operações conjuntas, tais como fórmulas complexas, acompanhe o exemplo:

Resolvendo a expressão: (4,5 – 3,2) / (8,4 – (1,3 x 6))

Sequência de resolução:

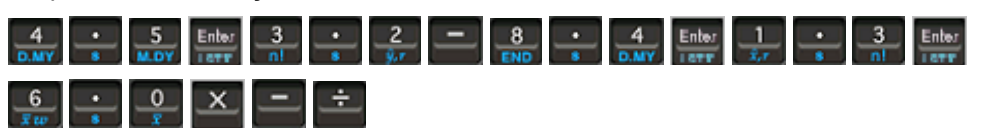

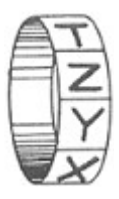

### **Letra C no visor**

Para utilizar as funções financeiras da HP-12C em cálculos envolvendo juros compostos (uso de n, i, PV e FV), a calculadora deve conter na parte inferior do lado direito do visor a letra C. Com esse indicador no visor, caso exis tam períodos fracionários, também serão calculados pelo sistema de juros compostos, como normalmente se de-

seja. Caso a letra C não conste no visor tecle strong area fazê-la surgir e deixar a calculadora no modo normal de operação denominado convenção exponencial.

### **Bloquear a Calculadora**

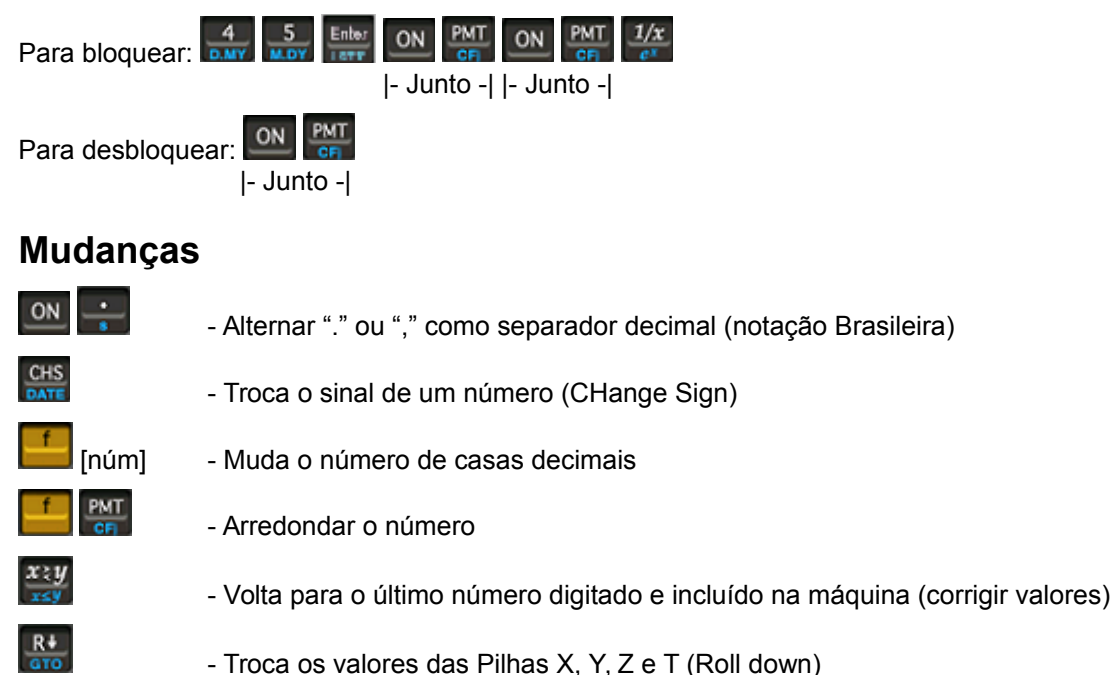

### **Introdução de números com mais de 10 dígitos**

O visor da HP-12C comporta até 10 dígitos. Para introduzir um número com mais de dez dígitos, proceda da seguinte maneira:

- Escreva à parte o número em notação científica
- Tecle a mantissa
- Pressione a tecla
- Tecle o expoente

Exemplo: introduzir o número 500.000.000.000. Sua notação científica é 5 x 1011 onde 5 é a mantissa e 11 o expoente.

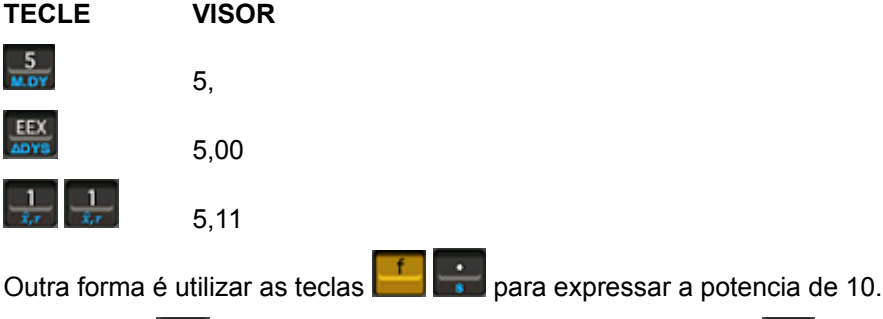

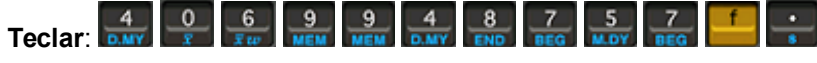

**Visor**: 4,069948 09

### **Datas (entre 15/10/1582 e 25/11/4046)**

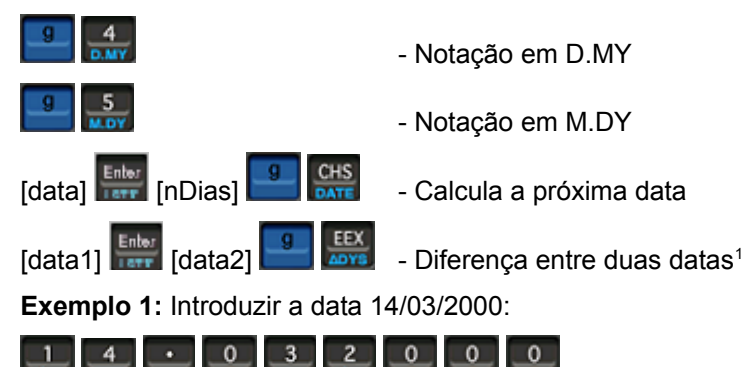

**Exemplo 2**: Em [data] foi realizada uma aplicação em um banco para [nDias] dias. Qual a data de resgate e o dia da semana?

[data] **Enter** [nDias]  $CHS$ 

**Exemplo 3**: Uma aplicação por [nDias] dias foi resgatada no dia [data]. Qual o dia da aplicação?

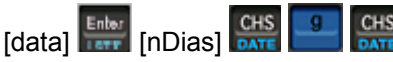

**Exemplo4**: Em [data1] foi aplicado dinheiro em um fundo de ações, resgatando o investimento em [data2]. Qual o prazo real da aplicação e qual o número de dias comerciais, entre as duas datas?

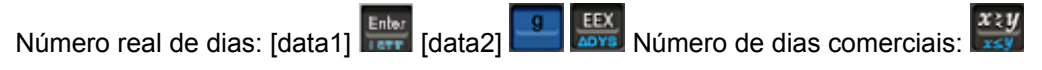

### **Funções Algébricas**

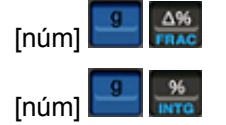

[núm] - Isola a parte fracionária de um número

[núm] **International de um número** - Isola a parte inteira de um número

<span id="page-4-0"></span><sup>1</sup> Valores para os dias da semana: 1-Seg 2-Ter 3-Qua 4-Qui 5-Sex 6-Sáb 7-Dom

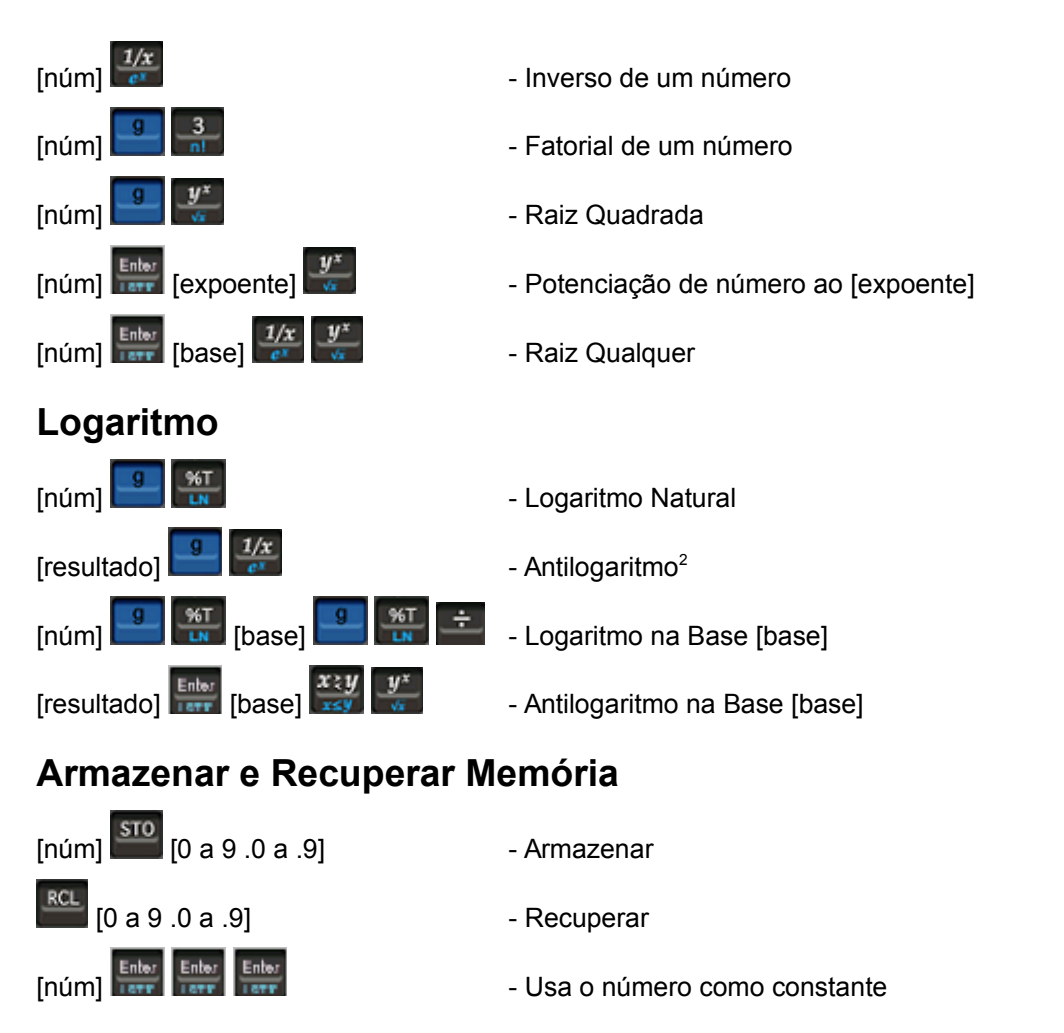

### **Trabalhando direto com a memória**

Para realizar operações aritméticas diretamente em um número armazenado em qualquer posição de memória:

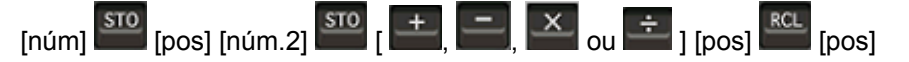

### **Percentual**

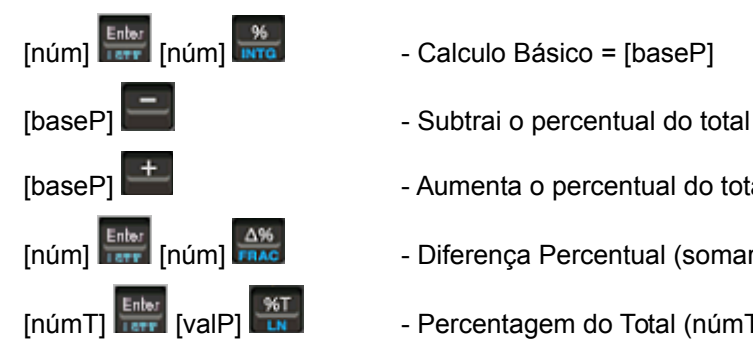

- 
- 
- [baseP]  $\frac{1}{2}$  Aumenta o percentual do total
- [núm]  $\frac{1}{\sqrt{2}}$  [núm]  $\frac{1}{\sqrt{2}}$  Diferença Percentual (somar com 100 para obter o valor percentual)
- $\begin{bmatrix} \text{min} \\ \text{min} \end{bmatrix}$   $\begin{bmatrix} \frac{\text{min}}{\text{min}} \\ \frac{\text{min}}{\text{min}} \end{bmatrix}$  Percentagem do Total (númT = Número Total valP = Valor Parcial)

#### **Exemplos Resolvidos:**

**01**: Um imóvel foi comprado por R\$ [val1] e vendido por R\$ [val2]. Qual foi o percentual de ganho?

 $\begin{bmatrix} \text{[Val1]} \end{bmatrix}$   $\begin{bmatrix} \text{[Val2]} \end{bmatrix}$ 

**02**: O valor de um título em setembro de 97 era R\$ [val1] e em setembro de 98, R\$ [val2]. Qual foi a variação percentual no período?

[val1] [val2]

**03**: Dois amigos montam uma empresa com capitais diferentes: o primeiro entra com R\$ [val1], e o segundo com R\$ [val2]. Qual o percentual de participação dos dois sócios no lucro da empresa?

<span id="page-5-0"></span><sup>2</sup> É a função inversa do logaritmo

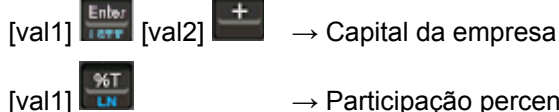

- 
- $[$ val1]  $\overline{\phantom{a}}$   $\overline{\phantom{a}}$   $\rightarrow$  Participação percentual do sócio 1
	- [val2]  $\begin{bmatrix} 30 \\ 40 \end{bmatrix}$  → Participação percentual do sócio 2

**04**: Um eletrodoméstico que estava sendo vendido por R\$ [val] foi majorado<sup>[3](#page-6-0)</sup> em [i]%. Qual o novo preço de venda?

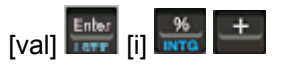

**05**: Foi recebido um salário de R\$ [val] após um reajuste de [i]%. Qual era o valor do salário anterior?

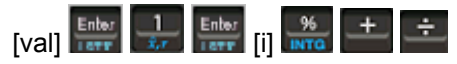

**06**: O faturamento mensal de uma empresa é de R\$ [valFat], o valor das vendas a vista, R\$ [valVnd]. Calcular o percentagem de participação das vendas a vista em relação ao total.

 $[valFat]$   $\frac{[Entor]}{[unit]}$   $[valVnd]$   $\frac{[+at]}{[unit]}$ 

### **Registradores Estáticos**

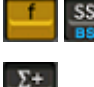

- Limpar os valores armazenados nos registradores

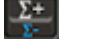

- Adicionar valores ao Somatório
- Subtrair valores do Somatório
- Número de Elementos Inseridos

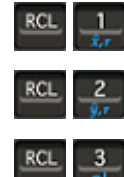

**SST** 

- Somatório dos Elementos
- Somatório dos Elementos ao Quadrado

### **Média Aritmética Simples**

- Limpar os valores armazenados
- [val1]  $\frac{1}{2}$  [val2]  $\frac{1}{2}$  Adicionar valores ao Somatório  $\rightarrow$  [baseS]
- $[baseS]$   $\begin{bmatrix} 1 & 1 \\ 1 & 1 \end{bmatrix}$   $\begin{bmatrix} 2 & 1 \\ 1 & 1 \end{bmatrix}$   $\begin{bmatrix} 2 & 1 \\ 1 & 1 \end{bmatrix}$   $\begin{bmatrix} 2 & 1 \\ 1 & 1 \end{bmatrix}$
- [baseS] **Fig.** Calcular o desvio padrão

### **Média Aritmética Ponderada (com pesos)**

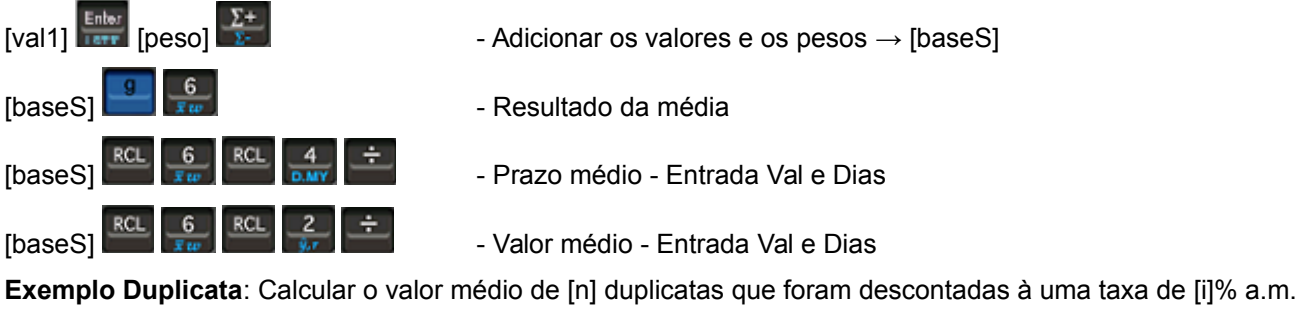

**Duplicata**: [val] com o vencimento para [nDias] dias

[val]  $\frac{\text{Euler}}{\text{Euler}}$  [nDias]  $\frac{\sum_{i=1}^{n} x_i}{x_i}$  - Adicionar os valores e os dias de cada duplicata

<span id="page-6-0"></span><sup>3</sup> Acréscimo no preço do bem

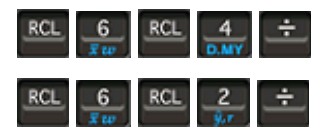

- Prazo médio Entrada Val e Dias
- Valor médio Entrada Val e Dias

### **Análise de Regressão e Correlação**

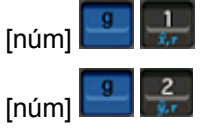

- [núm]  $\Box$   $\Box$   $\Box$  Interpola ou extrapola o valor de x com base em outros valores armazenados
- 
- [núm] Interpola ou extrapola o valor de y com base em outros valores armazenados

#### **Exemplo**:

As vendas em 1.000 unidades de uma fábrica estão apresentadas conforme a tabela abaixo:

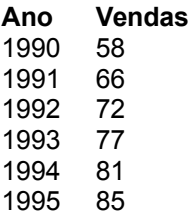

Com base nestes valores, estime: a) quais as vendas previstas para o ano de 1996? B) Em que ano as vendas superarão 125.000 unidades?

#### **Solução**

Uma forma de estimar o comportamento das vendas futuras consiste em aplicar o **Método dos Mínimos Quadrados**, que permite encontrar a melhor reta que se ajusta aos pontos.

estatísticos

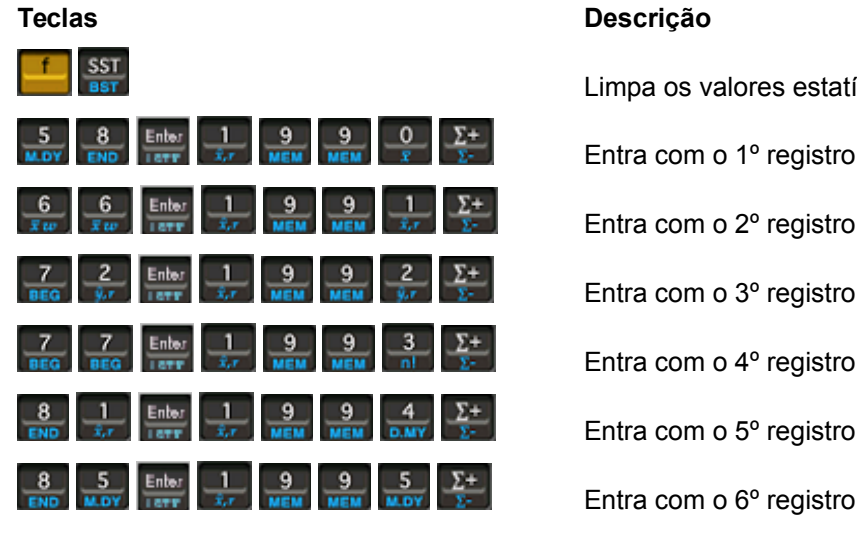

**Resposta a** – Para conhecer as vendas previstas para o Ano de 1996 (resultado: 91,6667)

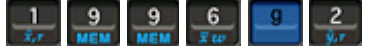

**Resposta b** – Para conhecer o ano em que as vendas serão superiores a 125 unidades (resultado: 2002)

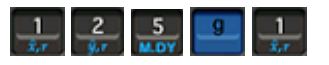

### **Evolução Mensal de Crescimento**

O faturamento mensal de uma empresa nos últimos 4 meses foi a seguinte:

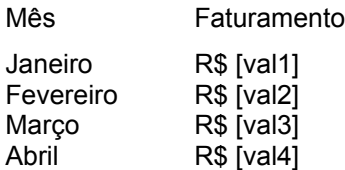

Calcular a evolução mensal de crescimento:

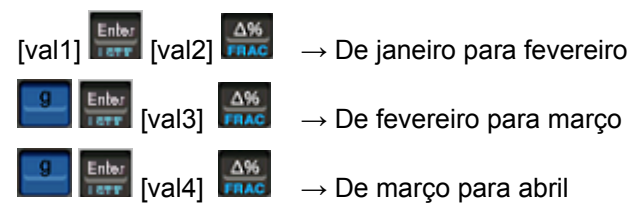

- 
- 
- 

# *Matemática Financeira*

### **Introdução**

A matemática financeira estuda o valor do dinheiro no decorrer do tempo, nas aplicações e nos pagamentos de empréstimos e teve seu início quando o homem criou os conceitos de Capital, Juros, Taxas e Montante. A mesma fornece instrumentos que possibilita o estudo e a avaliação das formas dessas aplicações bem como desses pagamentos. As principais variáveis envolvidas no processo de quantificação financeira são:

- Juros Remuneração de um capital aplicado a uma certa taxa.
- Capital Qualquer valor expresso em moedas e disponível em determinada época.
- Tempo Período envolvido na operação financeira.

**Capital Inicial** – é o valor inicial aplicado ou tomado como empréstimo, referente ao valor da Data Zero do Fluxo de Caixa, sendo também conhecido como Valor Presente ou Valor Principal (PV – Present Value).

Existem duas formas de apresentar taxa de juros:

- Forma Percentual Quando a taxa se refere a cem unidades do capital por dado período. Ex: juros de 20% a.a.
- Forma Unitária Quando a taxa se refere à unidade de capital por dado período. Ex: juros de 0,20 a.a.

### **Notação**

Em Matemática Financeira, são comuns as seguintes notações:

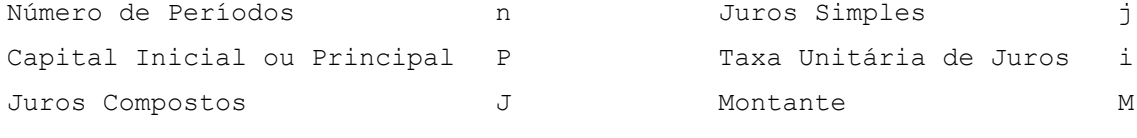

E as seguintes são adotadas referentes aos prazos:

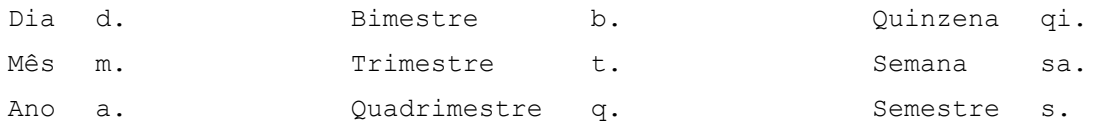

Tendo a. antes da notação é usado para indicar "ao". Exemplo: a.m. significa: ao mês.

### **Importante**

Antes da realização de qualquer fórmula, lembre-se de apagar os dados com:

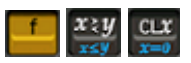

### **Convenções na HP-12C**

A calculadora HP-12C utiliza as convenções a seguir como elementos do diagrama padrão do Fluxo de Caixa:

**Number of Periods.** Número de períodos de capitalização de juros, expressos em anos, semestres, trimestres, meses ou dias. Ex: n igual a zero (n = 0), indica a data de hoje, ou início do primeiro mês. n igual a um (n = 1), indica a data do final do primeiro mês, etc..

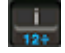

**Interest.** Taxa de juros por período de capitalização, expressa em porcentagem, e sempre mencionando a unidade de tempo considerada (ano, semestre, trimestre, mês ou dia). Ex: i = 10% ao ano => digita-se 10 e em seguida pressiona-se esta tecla.

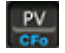

**Present Value.** Valor do capital inicial (principal) aplicado. Representa na escala horizontal do tempo, o valor monetário colocado na inicial, isto é, o ponto que corresponde a n = 0.

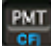

**Periodic payMenT.** Valor de cada prestação da série uniforme que ocorre no final de cada período.

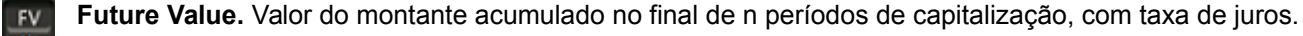

### **Significado de BEG e END**

Antes de resolver um problema envolvendo pagamentos periódicos, deve se especificar se tais pagamentos são feitos no início ou no final dos períodos. Os cálculos envolvendo pagamentos antecipados dão resultados diferentes daqueles envolvendo pagamentos no final dos períodos.

Para especificar a modalidade de pagamento/recebimento:

- **Pressione quando os pagamentos ou recebimentos forem realizados no início dos períodos, ou** seja, antecipados ou com entrada.
- Pressione **se os pagamentos forem feitos ao final dos períodos**, ou seja, postecipados ou sem entrada.

A princípio, se nada for especificado, a modalidade padrão adotada é de final de período. Caso a modalidade for alterada para BEG o anúncio de estado BEGIN fica aceso, caso não esteja aceso (nada apareça a este respeito) a modalidade em vigor é END. A modalidade somente mudará sozinha, caso esteja em BEG e a memória contínua seja completamente apagada. Aí ela passará para END que é a sua modalidade "natural".

### **Análise de Investimentos**

Permite comparar o melhor investimento em diversos projetos, para os exemplos a seguir utilizaremos uma taxa aplicada de 10%:

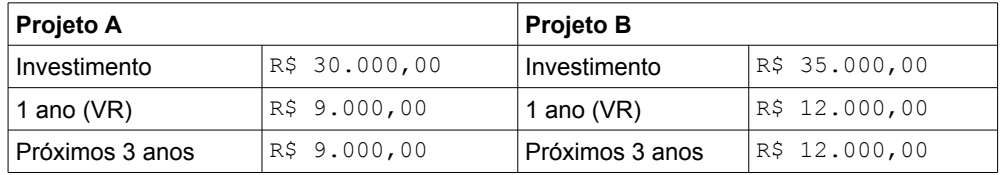

#### **Payback**

Período de recuperação do investimento.

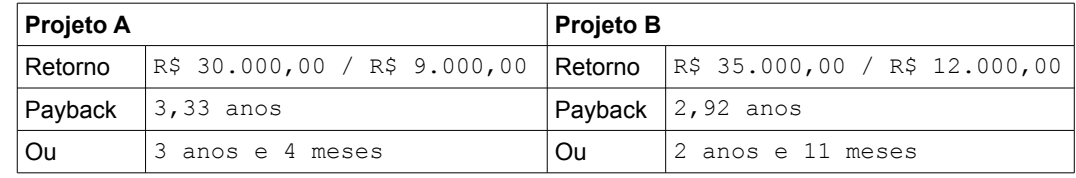

#### **VPL – Valor Presente Líquido (Net Present Value – NPV)**

Traz os valores que entrarão no caixa para o seu respectivo valor de hoje.

### $[VR]$   $\frac{CHS}{CFT}$   $\frac{PMT}{CFT}$   $[N^{\circ}Parc]$   $\frac{n}{12x}$   $[Taxa]$   $\frac{1}{12x}$   $\frac{PV}{CFG}$

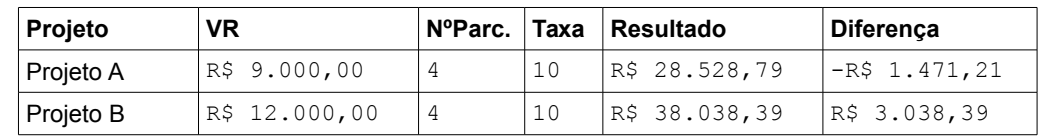

#### **TIR – Taxa Interna de Retorno (Internal Rate Return – IRR)**

Comparação entre uma taxa esperada e a efetiva que conseguiremos, sempre traduzindo os valores para o momento atual. Este método permite saber qual a Real Taxa de Retorno do seu investimento a partir de uma taxa de oportunidades preestabelecidas que traz o valor presente as entradas e as saídas. Se a taxa de retorno for superior a aquela preestabelecida, o investimento é viável.

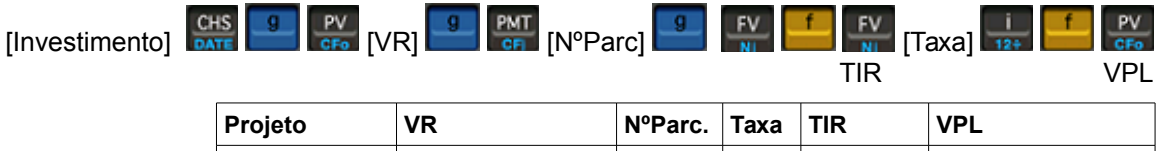

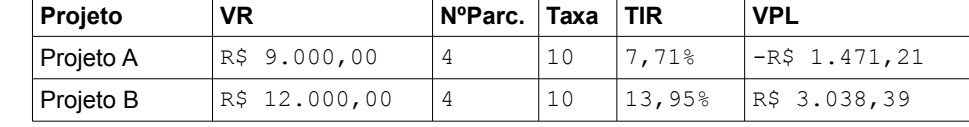

#### Resultado

Após termos calculado as três diferentes formas, podemos concluir que o Projeto B seria melhor, já que apresenta um **payback** mais curto, a maior **TIR** e maior **VPL**.

### **Juros Simples**

É o processo pelo qual os rendimentos obtidos no período são calculados apenas sobre o valor do Capital Inicial, desconsiderando os rendimentos acumulados em períodos anteriores. O regime de juros simples ou de capitalização simples é aquele em que a taxa de juros incide somente sobre o capital inicial.

#### **Fórmulas: Conversões**

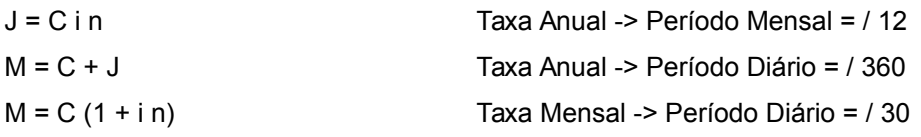

J – Juros C – Capital Inicial

- M Montante
- n Prazo de Aplicação
- i Taxa Unit. Juros

#### **Processo Básico de Cálculo de Juros Simples**

Calcule os juros cobrados sobre uma operação de empréstimo no valor de R\$ [C], realizado por [d] dias, com uma taxa igual a [i]% a.a. Empregar o ano comercial (360 dias) e o ano civil (365 dias).

 $\lceil$  d]  $\lceil$   $\frac{1}{12}$   $\lceil$   $\lceil$   $\lceil$   $\lceil$   $\rceil$   $\lceil$   $\lceil$ 

[Resultado com base no Ano Civil]

#### **Outros Exemplos**

Exemplo Montante: Qual os juros e o montante de um capital de R\$ [C] a uma taxa de [i]% a.a., durante [M] meses?

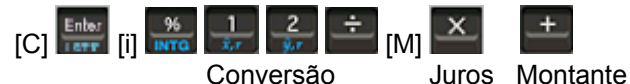

Exemplo Taxa: Qual a taxa mensal de um empréstimo de R\$ [C], liquidado [D] dias após, por R\$ [M] a juros simples?

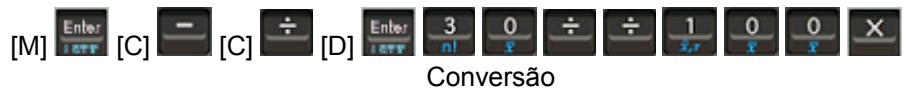

Exemplo Dias: Quantos dias levará uma aplicação de R\$ [C] para um montante de R\$ [M], em regime de Capitalização Simples, a taxa de [i]% a.a.?

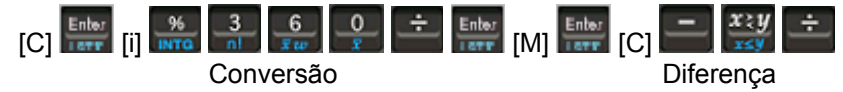

Exemplo Taxa: Uma compra no valor de R\$ [C] numa loja gera um boleto de cobrança com a mensagem "Após vencimento cobrar R\$ [M] ao dia". Qual a taxa mensal de juros?

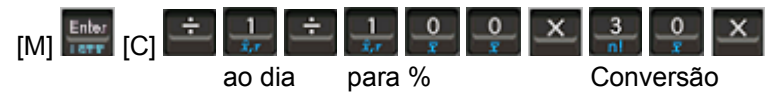

Exemplo Quitar Dívida: A dívida de R\$ [C] deverá ser liquidada [d] dias após o vencimento, à taxa de juros de [i]% ao mês. Qual a quantia que liquidará a dívida?

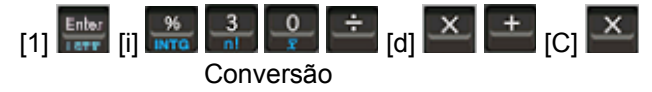

### **Juros Compostos**

É o processo pelo qual os rendimentos obtidos no período são calculados sobre a soma do valor do Capital Inicial e os rendimentos obtidos em períodos anteriores. Capitalização composta é aquela que a taxa de juros incide sempre sobre o capital inicial acrescido dos juros acumulados até o período imediatamente anterior.

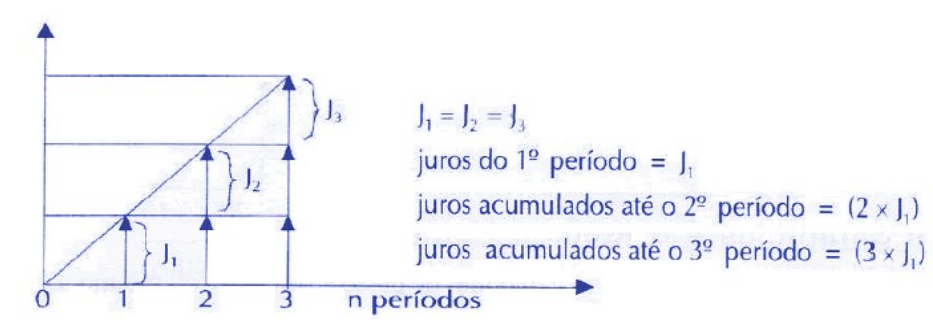

#### **Processo Básico de Cálculo de Juros Compostos**

Um bem é vendido à vista por R\$ [C], ou então a prazo, sendo [i]% do preço a vista como entrada, mais uma parcela de R\$ [P] [m] meses após a compra. Qual a taxa mensal de Juros Compostos do financiamento?

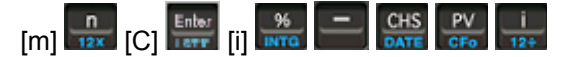

#### **Outros Exemplos**

Exemplo Valor Final: Qual o valor futuro produzido pela aplicação de R\$ [Ap] pelo prazo de [M] meses à taxa efetiva de juros de [i] % ao mês?

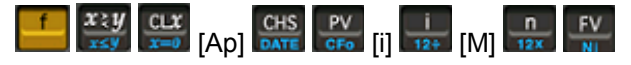

Exemplo Aplicação: Qual quantia que aplicada pelo prazo de [M] meses, a taxa efetiva de juros de [i] % ao mês, produziu um valor futuro de R\$ [V]?

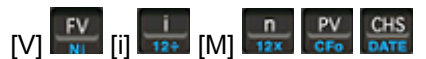

Exemplo Taxa: Um empréstimo de R\$ [Ap] foi liquidado após [M] meses por [V]. Qual a taxa efetiva de juros?

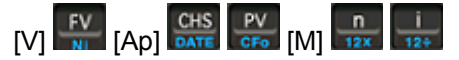

Exemplo Prazo: Qual o número de meses da aplicação de R\$ [Ap] efetuada à taxa efetiva de juros de [i] % ao mês que produziu o valor futuro de R\$ [V]?

### $\begin{array}{|c|c|c|c|c|c|}\n\hline\n\text{[V]} & \text{[Aol} & \text{OATE} & \text{CFo} & \text{[i]} & \text{12+} \\
\hline\n\text{[V]} & \text{[Aol} & \text{DATE} & \text{CFo} & \text{[i]} & \text{12+} \\
\hline\n\end{array}$

Exemplo Valor de Venda: Um bem foi adquirido a [m] meses por R\$ [C]. Deseja-se vendê-lo com um retorno de [i] % a.m. sobre o capital aplicado na compra, qual o preço de venda considerando o regime de Juros Compostos?

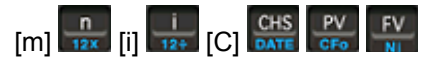

Exemplo Duplicação: Durante quanto tempo um capital deve ser aplicado à juros compostos, à taxa de [i]% a.m. para que duplique? (Observação: desejamos duplicar o valor do capital, deste modo o valor de **FV** deverá ser o dobro do valor inserido em **PV**)

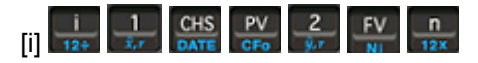

#### **Conversão da Taxas para Juros Compostos**

Taxas proporcionais são taxas de juros fornecidas em unidades de tempo diferentes que, ao serem aplicadas a um mesmo principal (VP) durante o mesmo prazo, produzem um mesmo montante (FV) acumulado no final daquele prazo sob o regime de juros compostos.

#### **Fórmula de Conversão de Taxa de Juros Compostos**

Lembrando simplesmente que um ano possui 2 semestres, 4 trimestres, 12 meses e 360 dias (considerando ano comercial), teremos a seguinte equivalência de taxas:

 $(i_{a} + 1)$ **1** =  $(i_{s} + 1)$ **2** =  $(i_{r} + 1)$ **4** =  $(i_{m} + 1)$ **12** =  $(i_{d} + 1)$ **360** 

Sendo:

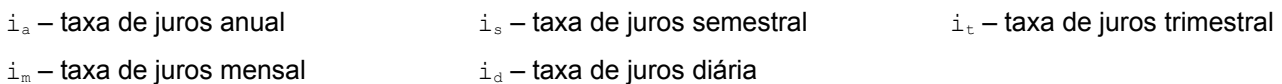

#### **Exemplo:**

Determinar as taxas anual e semestral que são equivalentes à taxa de 1% a.m.

 $(i_{a} + 1)^{1} = (i_{m} + 1)^{12} \Rightarrow ((i_{m} + 1)^{12}-1) = 12,68\%$  a.a.  $(i_{s} + 1)^{2} = (i_{m} + 1)^{12} \Rightarrow ((i_{m} + 1)^{12/2} - 1) \Rightarrow ((i_{m} + 1)^{6} - 1) \Rightarrow 6,15\%$  a.s.  $\circ$ O ×

### **Desconto Simples Comercial, "por fora" ou Bancário**

O desconto simples comercial é calculado sobre o valor nominal do título.

#### **Fórmulas:**

 $D = Vn$  id n  $\rightarrow$  n = D / (Vn id)

 $VI = Vn - D \rightarrow VI = Vn (1 - id n)$ 

D – Desconto

Vn – Valor Nominal do Título

id – Taxa Unitária de Desconto Vl – Valor Líquido (atual)

n – Prazo de Antecipação do Pagamento

Exemplo Valor: Em uma duplicata de valor nominal equivalente a R\$ [V] foi resgatada [M] meses antes do vencimento a taxa de [i]% a.a. Qual o valor do desconto e o valor líquido a pagar?

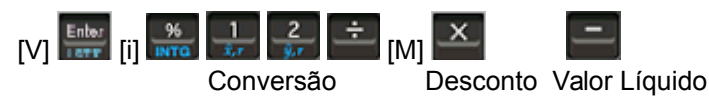

Exemplo Valor Nominal: O desconto bancário incidente sobre um cheque pré-datado, com vencimento para [D] dias, é de [V]. Sendo a taxa cobrada pelo banco de [i]% a.a. Qual o valor nominal?

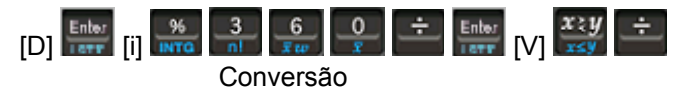

#### **Percentual de Desconto**

Exemplo: Determinado produto custava R\$ [PR] e foi vendido por R\$ [PV] qual o percentual de desconto dado?

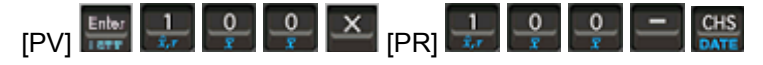

### **Desconto Composto**

O conceito de desconto no regime de capitalização composta é idêntico ao do regime de juros compostos: corresponde ao abatimento por saldar-se um compromisso antes do seu vencimento.

Exemplo: Um título no valor de R\$ [V] deverá ser negociado [M] meses antes do vencimento, à taxa efetiva do desconto composto de [I] % ao mês. Qual o valor atual do titulo e o valor do desconto?

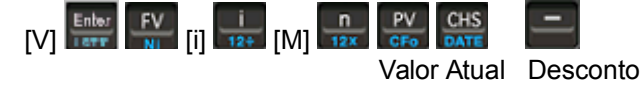

### **Ofertas**

Relação entre Taxa de Investimento e Taxa de Desconto

#### **Fórmulas:**

 $i = id / (1 - id)$   $\rightarrow$   $id = i / (1 + i)$ 

i – Taxa de investimento id – Taxa de desconto

#### **Exemplos**:

Uma mercadoria é anunciada "sem juros" para se pagar daqui a 1 mês ou à vista com [id]% de desconto. Qual a taxa de juros mensal cobrada?

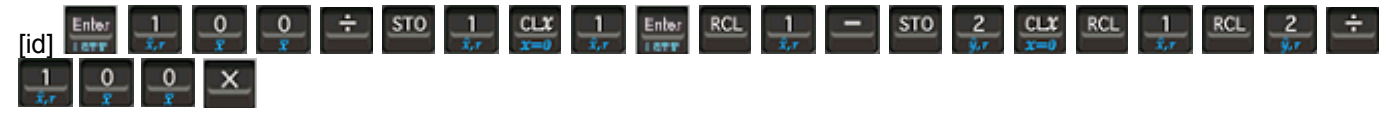

Uma mercadoria é anunciada "sem juros" para se pagar daqui a 1 mês. Qual o valor de desconto a vista que embute uma taxa de [i]% a.m.?

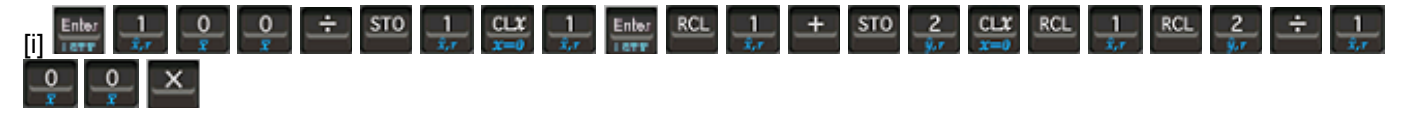

### **Pagamentos Uniformes**

**Exemplo**: O preço a vista de um determinado produto é de R\$ [V]. Entretanto o mesmo pode ser adquirido em [M] pagamentos mensais iguais, com o primeiro pagamento efetuado **a [D] dias após a compra**. Se para os financiamentos é cobrado uma taxa de juros de [i] % ao mês, determinar qual o valor do pagamento mensal?

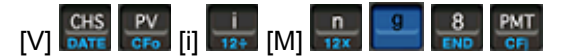

**Exemplo**: O preço a vista de um determinado produto é de R\$ [V]. Entretanto o mesmo pode ser adquirido em [M] pagamentos mensais iguais, com o primeiro pagamento efetuado **a vista**. Se para os financiamentos é cobrado uma taxa de juros de [i] % ao mês, determinar qual o valor do pagamento mensal?

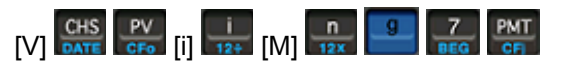

**Exemplo**: O preço a vista de um determinado produto é de R\$ [V] . Entretanto o mesmo pode ser adquirido da seguinte forma: entrada correspondente a [iV] % do preço a vista e o restante financiado em [M] pagamentos mensais iguais. A loja cobra a taxa efetiva de juros de [i] % ao mês, qual o pagamento mensal a ser efetuado?

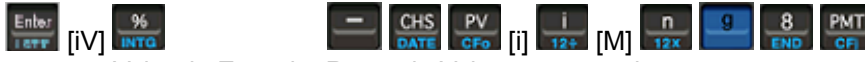

Valor da Entrada Resto do Valor para parcelar

**Exemplo**: O preço a vista de um determinado produto é de R\$ [V] . Entretanto o mesmo pode ser adquirido em [M] pagamentos mensais iguais de R\$ [P] . Qual a taxa efetiva mensal de juros cobrada pela loja?

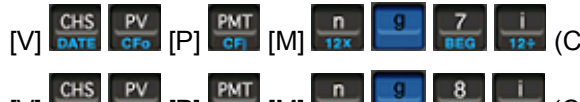

(Com o primeiro pagamento a vista)

 $\frac{|\mathsf{PV}}{|\mathsf{CP}|}$   $\frac{|\mathsf{P}\mathsf{V}|}{|\mathsf{CP}|}$   $\frac{|\mathsf{P}\mathsf{V}|}{|\mathsf{CP}|}$   $\frac{|\mathsf{S}\mathsf{V}|}{|\mathsf{CP}|}$  (Com o primeiro pagamento para daqui a X dias)

**Exemplo**: Para liquidar um empréstimo deve-se efetuar [M] pagamentos mensais iguais de R\$ [P]. Sabendo que a financeira cobrou uma taxa de juros de [i] % ao mês. Qual foi a quantia emprestada?

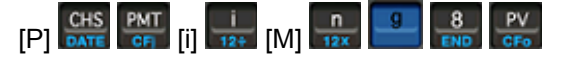

**Exemplo**: Uma empresa adquiriu determinado equipamento e para liquidar a dívida comprometeu-se a efetuar [M] pagamentos mensais iguais de R\$ [P], e o primeiro pagamento dado como entrada. Sabendo-se que a taxa efetiva de juros da operação é de [i] % ao mês. Qual o valor financiado?

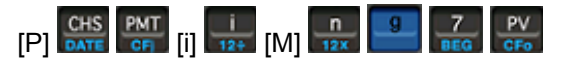

**Exemplo**: Um empréstimo de R\$ [V] deverá ser liquidado em [M] pagamentos mensais iguais, à taxa efetiva de juros de [i] % ao mês. Sabendo-se que está estipulado para a operação o período de carência de [Mc] meses, qual o pagamento mensal a ser efetuado?

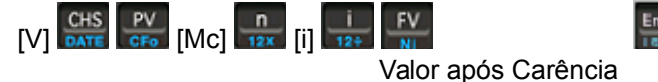

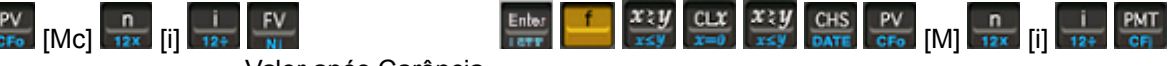

**Exemplo**: Uma dívida deverá ser liquidada em [M] pagamentos mensais iguais de R\$ [P]. Sabendo-se que está estipulado para a operação o período de carência de [Mc] meses e que à taxa efetiva de juros de [i] % ao mês, qual o valor da dívida?

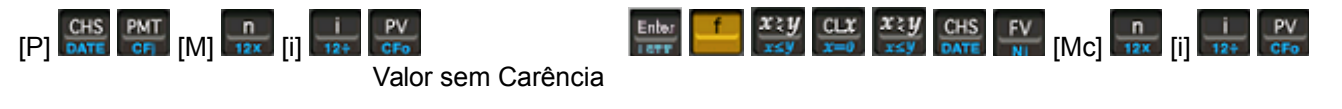

### **Taxa Antecipada (de Borderô) / Taxa Efetiva**

Taxa antecipada ou nominal pressupõe incidência de juros mais de uma vez em cada período a que e refere a taxa, isto é, a unidade de tempo a que se refere a taxa não coincide com a unidade de tempo dos períodos de capitalização. Taxa Efetiva pressupõe incidência de juros apenas uma única vez em cada período a que se refere a taxa, isto é, a unidade de tempo coincide com a unidade de tempo dos períodos de capitalização.

**Exemplo Taxa Efetiva**: num desconto de duplicata, qual a taxa efetiva para uma taxa antecipada de [i]%?

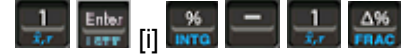

**Exemplo Taxa Antecipada**: num desconto de duplicata, qual a taxa antecipada para uma taxa efetiva de [i]%?

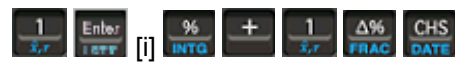

### **Capitalização / Descapitalização**

Conversão da taxa efetiva entre diária – mensal – anual

**Exemplo**: Sendo [i] % a.m., qual a taxa efetiva anual? e a taxa efetiva diária?

Capitalização (taxa menor para taxa maior)

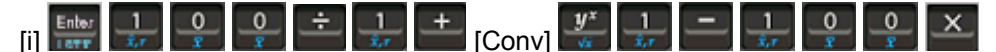

Descapitalização (taxa maior para taxa menor)

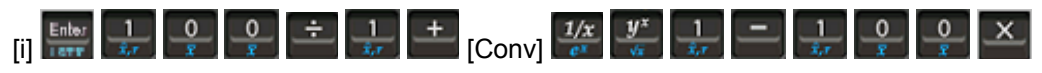

**Exemplo**: Um cliente vai a uma agência para fazer uma aplicação de R\$ [V] por [D] dias. A taxa de juros annual é de [i] %. Qual a taxa efetiva?

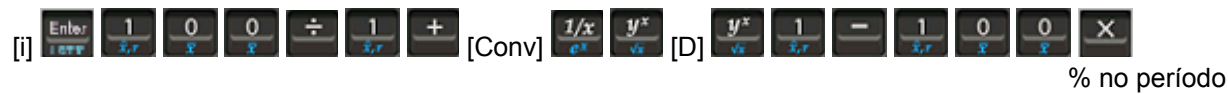

### **Spread**

Exemplo *spread*: Uma financeira cobra uma taxa efetiva de [i] % a.m. No seu cheque especial, mas capta recurso a um custo de [Pc] % a.m. Qual o *spread* praticado?

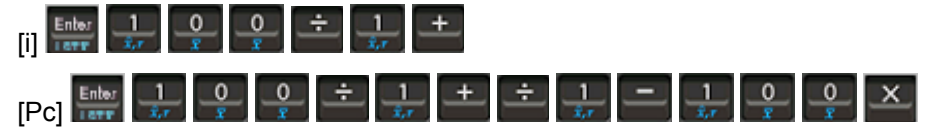

**Exemplo Taxa Empréstimo**: Um banco que tem um custo de captação de [i] % a.m. Vai emprestar um capital a uma empresa, por mês, e deseja ganhar um *spread* de [s]. Qual a taxa de empréstimo?

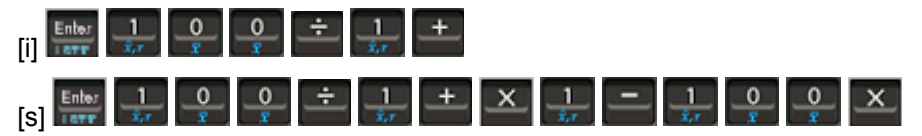

### **Inflação**

**Exemplo no período**: Em um determinado ano a inflação foi Jan → [j], Fev → [f], … Qual a inflação acumulada no período?

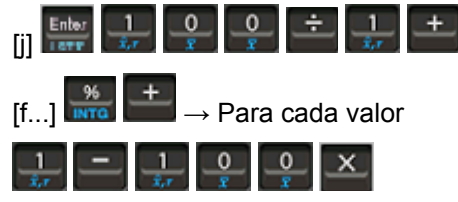

**Exemplo Atualização monetária**: Uma dívida de R\$ [V] em [DTi] vai ser paga em [DTf] atualizada pela inflação mensal. Qual o valor a ser pago?

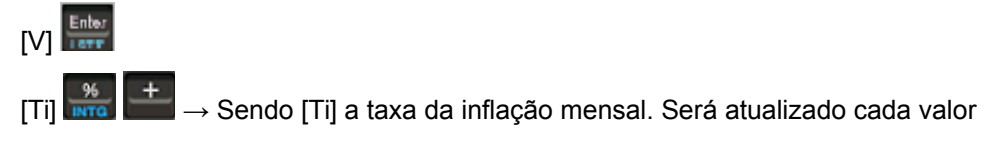

### **Modelos de Amortização**

Amortização é o processo de extinção de uma dívida através de pagamentos periódicos, que são realizados em função de um planejamento, de modo que cada prestação corresponde à soma do reembolso do Capital e do pagamento dos juros do saldo devedor, sendo que estes juros são sempre calculados sobre o saldo devedor.

#### **Sistema de Amortização Constante (SAC)**

Considerando um empréstimo de R\$ 300.000,00 feito à taxa de 4% a.m, pelo prazo de 5 meses, definir qual o valor total pago.

- 1. Calcular a valor da amortização:
- 2. Montagem da tabela:

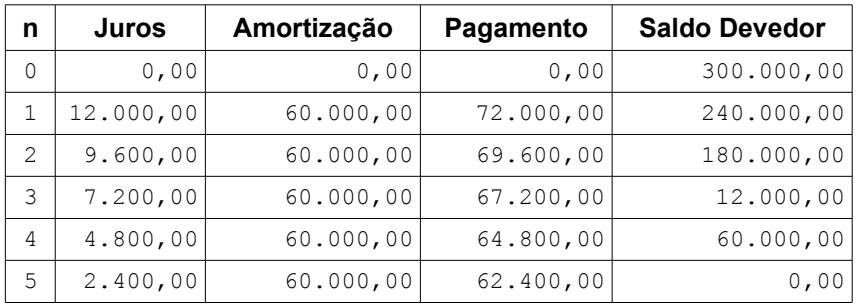

#### Valor total pago: **R\$ 336.000,00**

#### **Sistema Price (Sistema Francês ou Tabela de Juros Compostos)**

Neste sistema as prestações (pagamentos) são CONSTANTES, incorporam os juros e a amortização. Utilizando o mesmo problema visto anteriormente pelo sistema Price.

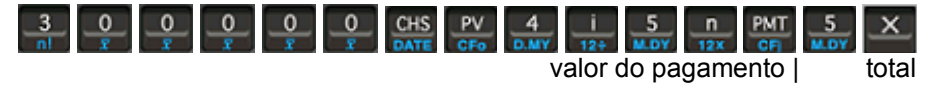

### **Depreciação**

Depreciação é o custo ou a despesa decorrentes do desgaste ou da obsolescência dos ativos imobilizados (máquinas, veículos, entre outros). As regras definidas pela Secretaria da Receita Federal são:

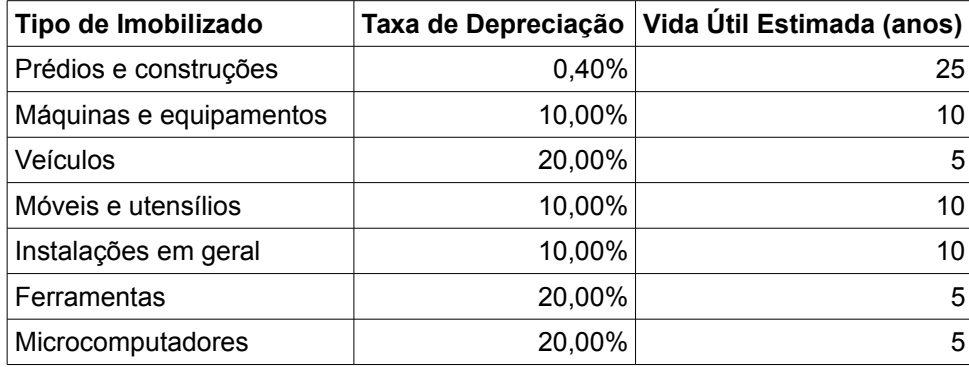

#### **Depreciação Acelerada**

Bens que são utilizados por períodos maiores do que as oito horas previstas na legislação vigente, por sofrerem maiores desgastes, são beneficiados com a depreciação acelerada que se dá mediante aplicação de coeficientes a saber: Um turno de oito horas – 1,0; Dois turnos de oito horas – 1,5; Três turnos de oito horas – 2,0.

#### **Método Linear**

O método linear consiste na aplicação de taxas constantes durante o tempo de vida útil estimado para o bem, sendo este o mais utilizado.

#### **Exemplo:**

Calcular a depreciação de um computador que foi comprado por R\$ [C].

1º Passo, valor da depreciação no 1º ano:

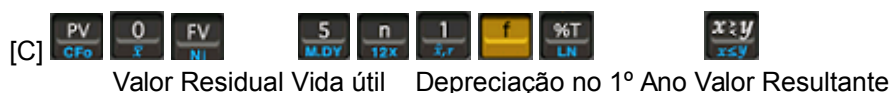

Próximos passos, para os anos seguintes:

 $[n^{\circ}$  ano: 2,3,...]

### **Lucratividade com Fluxos de Caixa**

#### **Exemplo:**

Um investidor tem a oportunidade de adquirir uma propriedade por R\$ [C]. A taxa de desconto exigida pelo investidor é de [i]% ao período. Ele espera poder vendê-la por R\$ [v5] após [n] anos e prevê fluxos de caixa anuais conforme a seguinte tabela:

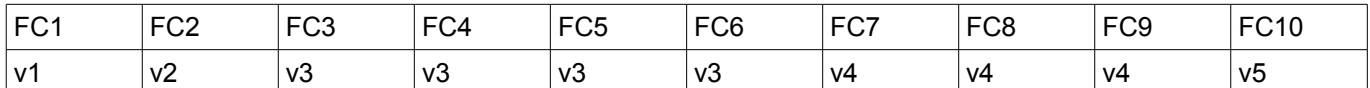

A título de ilustração suporemos que os valores de FC3 a FC6 são repetitivos, bem como os valores de FC7 a FC8.

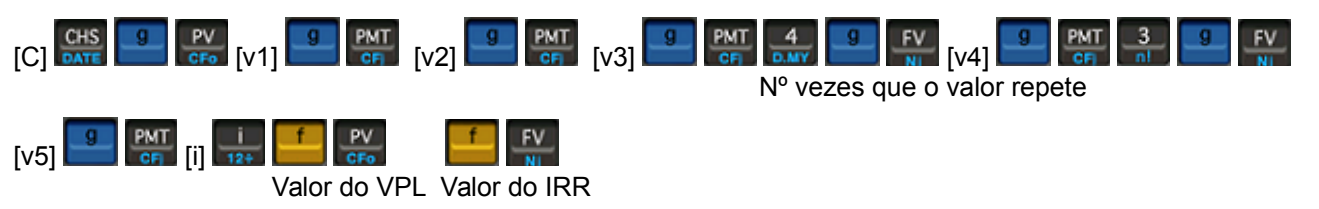

#### **Alterando Valores de Fluxo de Caixa**

É possível alterar o valor de um determinado Fluxo de Caixa do seguinte modo. Por exemplo, para alterar o valor inserido em FC2 procedemos da seguinte maneira:

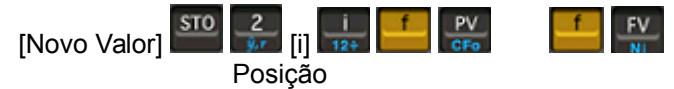

**Obs**. Cuidado com esta operação quando inserir valores repetitivos, pois no caso acima temos somente 5 valores inseridos na memória do Fluxo de Caixa.

# *Programação na HP-12C*

Programar na 12C consiste em gravar uma sequência de teclas, sendo um recurso muito útil para determinadas situações. É possível inserir no máximo 99 linhas na memória. As principais teclas a saber são:

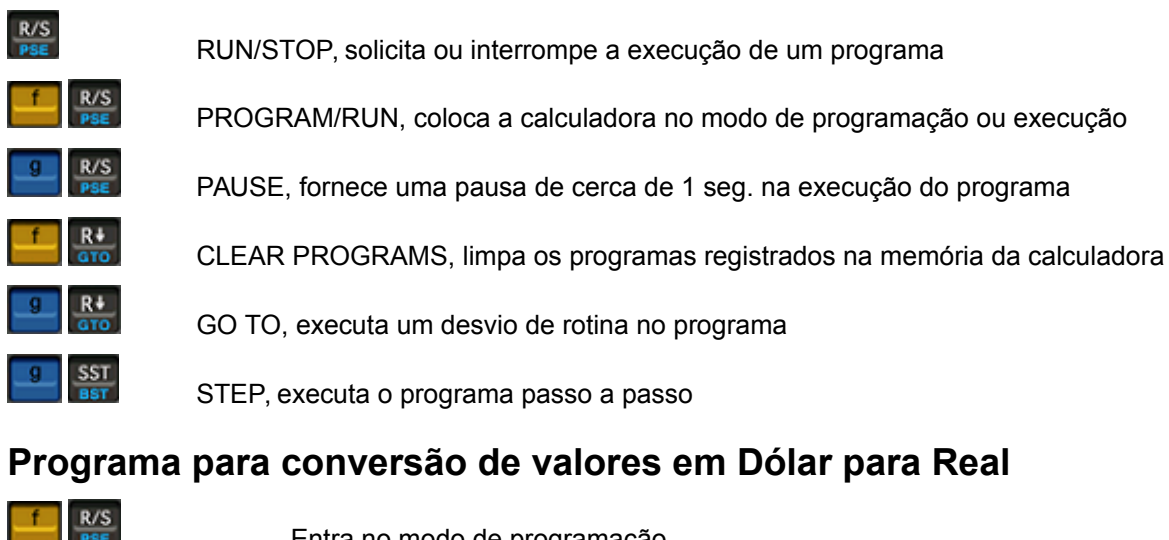

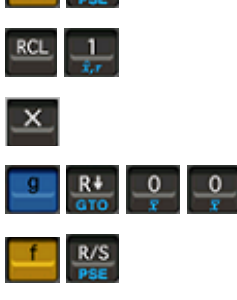

Entra no modo de programação

Recupera o valor armazenado no registrador 1

**Multiplica** 

Volta para a primeira linha do programa

Encerra o programa

Para executar este, é necessário armazenar o valor da cotação do dólar no registrador 1. Supondo que a cotação seja R\$ 1,98. Qual será o valor em Reais de uma mercadoria que custa U\$ 7,20?

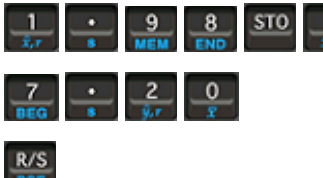

Armazena a cotação do dólar

Entra com o preço do dólar

Roda o programa

### **Programa para cálculo de taxas equivalentes**

Embora o cálculo de taxas de juros equivalentes seja usado com muita frequência, não há nas calculadoras financeiras uma função embutida para realizá-lo. O programa seguinte permite o cálculo de taxas equivalentes pelo regime de juros compostos. Por exemplo, dada uma taxa de juros mensal, calcular a taxa anual equivalente ou, dada uma taxa anual, calcular a taxa mensal equivalente.

#### **Sequência para o programa**

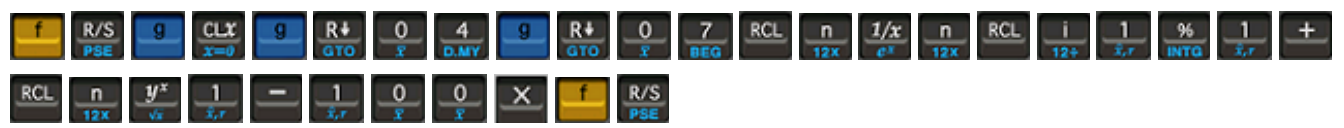

#### **Utilização do Programa**:

- 1. Tecle a taxa de juros dada, sob a forma percentual, em seguida 12.
- 2. Tecle o número de períodos menores (\*), em seguida
- 3. Tecle  $\begin{bmatrix} 0 \\ \overline{x} \end{bmatrix}$  se quiser a taxa equivalente menor ou  $\begin{bmatrix} 1 \\ \overline{x} \end{bmatrix}$  se quiser a taxa equivalente maior.

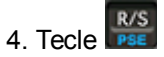

(\*) - O número de períodos menores indica quantos períodos a que se refere a taxa menor estão contidos no período a que refere a taxa menor. Assim, se as taxas de juros a serem convertidas forem anual e mensal, n terá o valor 12, pois um ano contém 12 meses. Se as taxas forem mensais e diárias, n será 30, pois um mês tem 30 dias.

**Exemplo 1**: Calcular a taxa anual equivalente a 3% ao mês.

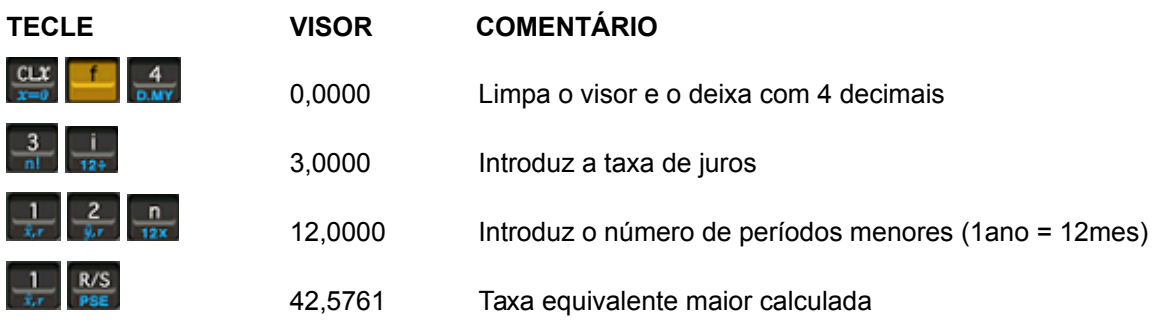

**Exemplo 2**: Calcular a taxa trimestral equivalente a 24% ao ano.

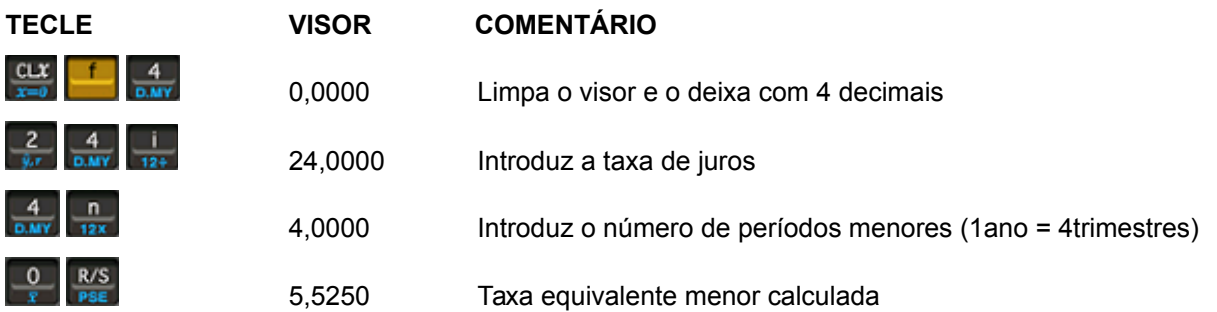

### **Programa para cálculo do Custo Efetivo Total - CET**

O Conselho Monetário Nacional, por meio da resolução 3.516, de 06 de dezembro de 2007, estabeleceu que: as instituições financeiras e as sociedades de arrendamento mercantil, previamente à contratação de operações de crédito e de arrendamento mercantil financeiro com pessoas físicas, devem informar o custo total da operação, expresso na forma de taxa percentual anual, calculada de acordo com uma fórmula constante da mesma resolução.

Essa medida passou a permitir que as pessoas possam comparar de forma simples e direta o custo financeiro final das operações de crédito e leasing. Antes do mencionado dispositivo legal, a comparação não poderia ser feita diretamente com base nas taxas informadas, porque no cômputo dessas taxas não eram incluídos os encargos adicionais das operações (taxa de abertura de crédito, seguros e outras despesas).

A mencionada resolução contém a fórmula de cálculo do CET, que considera um ano de 365 dias e leva em conta o intervalo entre as prestações em número de dias. O programa seguinte permite calcular o CET de um financiamento pago em parcelas mensais iguais e sucessivas, vencendo a primeira um mês após a contratação do financiamento. Esse programa permite calcular o CET com uma diferença média de 0,5%.

#### **Sequência para o programa**

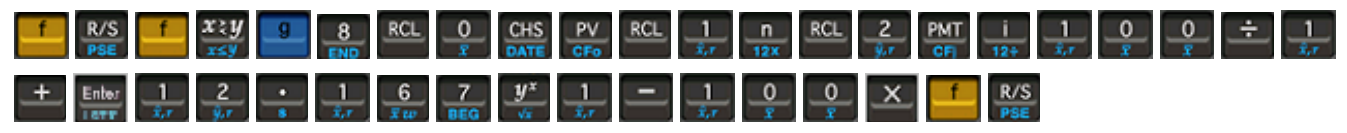

#### **Utilização do Programa**:

- 1. Colocar o valor do financiamento (deduzido dos encargos na memória 0).
- 2. Colocar o número de meses na memória 1.
- 3. Colocar o valor da prestação na memória 2.
- 4. Teclar R/S para executar o programa.

#### **Exemplo**:

Valor do financiamento: R\$ 1.082,00

Encargos diversos: R\$ 82,00

Número de prestações: 4

Valor das prestações: R\$ 315,47

**Uso do programa**:

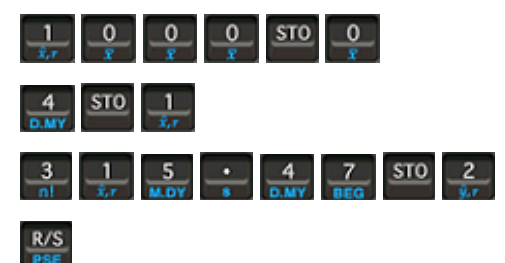

Valor líquido recebido: R\$ 1.000,00

Número de Prestações: 4

Valor das Prestações: R\$ 315,47

**Resultado**: 218,87%

### **Programa para cálculo dos Juros e da Taxa de Juros**

 $J = PV(n + 1) \times i$  ou  $J = C(n + 1) \times i$ 200 200

Com base na fórmula acima, podemos dizer que no Regime de Juros Simples a taxa de juros incide sobre o saldo de capital, levando-se em consideração as amortizações do principal no decorrer da operação.

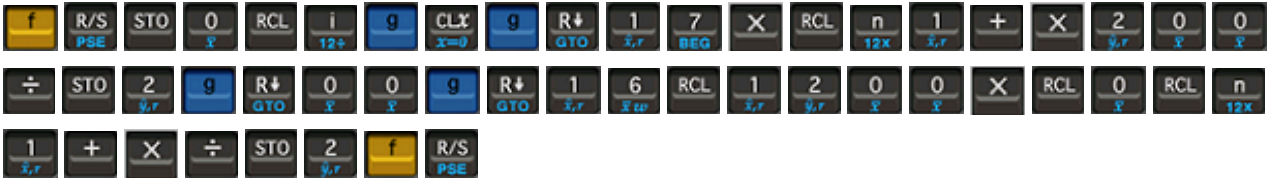

#### **Execução do programa**:

cálculo dos juros cálculo da taxa

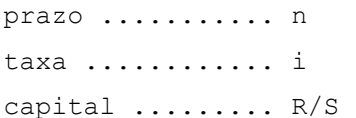

### prazo .......... n

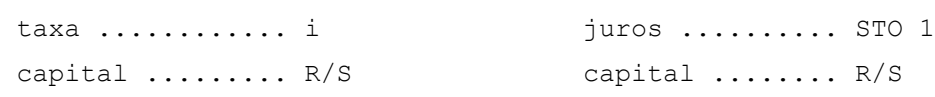

#### **Exemplo**:

Qual os juros sobre uma operação de \$ 4.000,00, para reembolso em 4 parcelas mensais de \$ 1.000,00, à taxa de 3% ao mês?

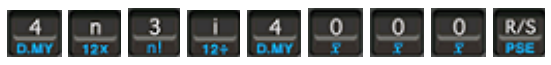

#### **Resultado**: 300,00

Calcular a taxa de juros simples, ao mês sobre uma operação de \$ 6.000,00, para reembolso em 4 parcelas mensais de \$ 1.500,00, sabendo-se que foi cobrado \$ 300,00.

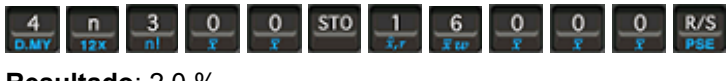

**Resultado**: 2,0 %

### **Múltiplos Programas**

É possível armazenar mais um programa, basta conhecer em qual linha começa o próximo programa e utilizar a

sst<br>tecla **BST** para separar os programas.

#### **Programas para calcular o logaritmo e antilogaritmo na base 10**

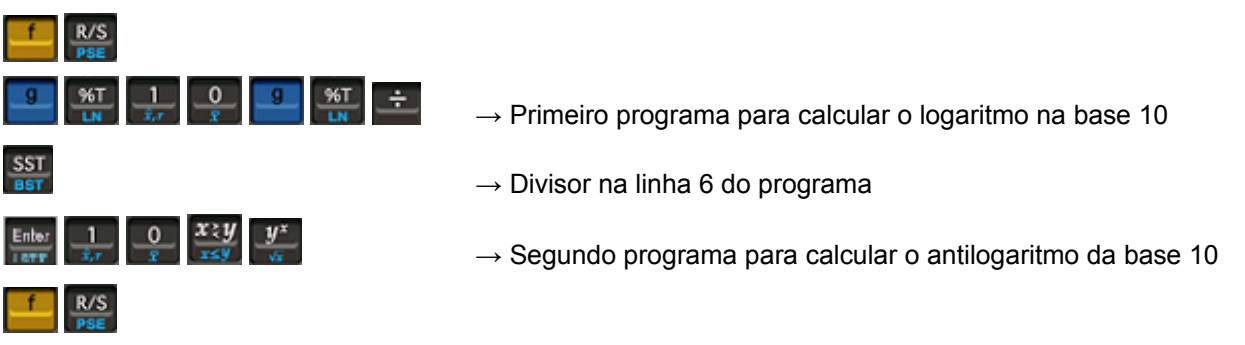

**Execução do primeiro programa:**

 $R/S$ 

 $\frac{7}{2}$ 

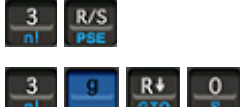

 $\rightarrow$  Calcula o logaritmos de 3 na base 10

 $\rightarrow$  Calcula o antilogaritmo de 3 na base 10

# *Códigos de Erro da HP-12C*

**Error 0**: erro em operações matemáticas. Exemplos: divisão de número por zero, raiz quadrada de número negativo, logaritmo de número menor ou igual a zero, fatorial de número não inteiro.

**Error 1**: ultrapassagem da capacidade de armazenamento e processamento da máquina: a magnitude do resultado é igual ou superior a 10100. Por exemplo, fatorial de 73. Note que a mensagem de erro não aparece : apenas uma série de noves aparece no visor.

**Error 2**: operações estatísticas com erro. Por exemplo, média com n igual a 0.

**Error 3**: erro no cálculo da taxa interna de retorno (IRR). Neste caso, a mensagem informa que o cálculo é complexo, podendo envolver múltiplas respostas e não poderá prosseguir, a menos que você forneça uma estimativa para a taxa interna de retorno (IRR)

**Error 4**: erro em operações com a memória da calculadora. Por exemplo: tentativa de introdução de mais de 99 linhas de programação; tentativa de desvio (GTO) para uma linha inexistente em um programa; tentativa de operação com os registradores de armazenamento (R5 a R9 ou R.0 a R.9); tentativa de utilização de um registrador ocupado com linha de programação.

**Error 5**: erro em operações com juros compostos. Provavelmente, algum valor foi colocado com o sinal errado (todos os valores têm o mesmo sinal), ou os valores de i, PV e PF são tais, que não existe solução para n.

**Error 6**: problemas com o uso dos registradores de armazenamento. O registrador de armazenamento especificado não existe, ou foi convertido em linha de programação. O número de fluxos de caixa inseridos foi superior a 20.

**Error 7**: problemas no cálculo da taxa interna de retorno (IRR). Não houve troca de sinal no fluxo de caixa.

**Error 8**: problemas com o calendário. Pode ser decorrente do emprego de data inapropriada ou em formato impróprio; tentativa de adição de dias além da capacidade da máquina.

**Error 9**: problemas no auto-teste. Ou o circuito da calculadora não está funcionando corretamente, ou algum procedimento no auto-teste apresentou falhas.

**PR Error**: Perda irreparável da memória contínua.

# *Pequeno Dicionário Financeiro*

CDI – Certificado de Depósito Interbancário

Hot Money – Empréstimo de curto prazo

Majorar – Acrescer o valor a um determinado bem

Spread – Ganho obtido

Taxa de Empréstimo – Taxa de juros paga pelo dinheiro emprestado

# *Problemas Diversos*

- 1) Somar um investimento de R\$ 12.000,00 mais um rendimento líquido de R\$ 135,00. (Resp. R\$ 12.135,00)
- 2) Calcule 11% de Contribuição Social de um salário de R\$ 1.500,00. (Resp. 11%)
- 3) Suponhamos que desejamos atualizar o seu saldo da conta no banco; porém você apenas sabe que tinha um saldo no último extrato de R\$ 688,00. Nesse período seu salário de R\$ 1850,00 líquido caiu em conta corrente e você emitiu dois cheques R\$ 850,00 e 260,00 respectivamente. a) Qual o seu novo saldo em conta? b) Retirando a CPMF, qual o novo saldo?
- 4) Uma mercadoria está sendo ofertada ao preço de R\$ 950,00, sendo que do valor da nota será dado um desconto de 10%. Calcule o ganho líquido para o proprietário, sabendo-se que o Custo total dessa mercadoria foi de 560,00 e os encargos da nota foram de 3,65%. (Resp. R\$ 263,79)
- 5) Uma nota fiscal é emitida num total de R\$ 56.000,00 onde 17% foram deduzidos para a apuração do ICMS. Qual o valor da nota menos o imposto? (Resp. R\$ 46.480,00)
- 6) O valor de uma conta de energia é de R\$ 156,00 e desse valor serão deduzidos 5% como taxa de iluminação pública. Quanto corresponde em valor a dedução? (Resp. R\$ 7,80)
- 7) Pago de um título de clube social a importância de R\$ 60,00 para manutenção. Sabendo que o título cus tou 550,00; quantos por cento a taxa de manutenção corresponde do título? (Resp. R\$ 10,91)
- 8) O dólar ontem estava cotado a R\$ 2,78 e hoje em 2,85. Qual foi a variação percentual? (Resp. 2,52%)
- 9) A cotação de uma determinada ação na bolsa de valores está cotada hoje a R\$ 83,50. Ontem a cotação estava em R\$ 86,00. Qual foi a variação percentual? (Resp. -2,91%)
- 10) No mês passado, a sua empresa exportou produtos no valor de 3.92 milhões de dólares para os EUA, 2.36 milhões de dólares para a Europa e 1.67 milhões de dólares para o resto do mundo. Qual foi a porcentagem das Vendas à Europa sobre o total exportado. (Resp. 29,69%)
- 11) O saldo de captação de uma agência bancária em 30.06.98 tinha a seguinte composição:

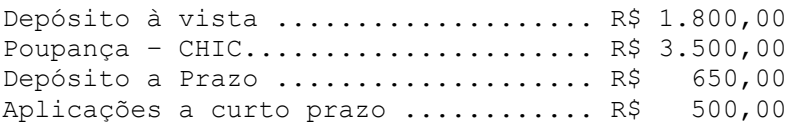

Qual a participação de cada rubrica?

12) Um investidor comprou ações por R\$ 1.350,00 e as vendeu por R\$ 1.250,00. Qual o percentual do prejuízo? (Resp. –8,89%)

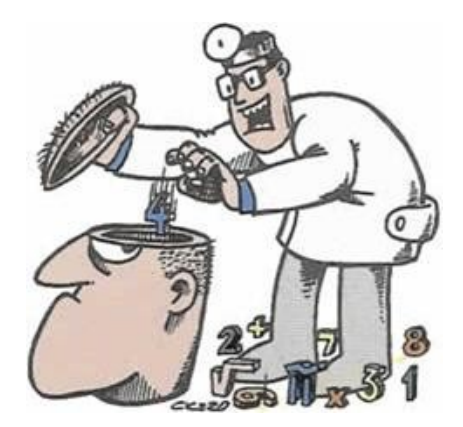

#### **Fernando Anselmo**

Desde 1987 atuo na área de desenvolvimento de sistemas. Nomeado Java Champion em dezembro 2006, autor de treze livros e diversos artigos em revistas especializadas que visam a ensinar desenvolvimento de aplicativos tanto aos iniciantes quanto aos mais experientes e palestrante em diversos seminários sobre tecnologia. Atualmente ocupo o cargo de Coordenador Técnico de Cursos na X25 Informática, Instrutor de Java Certificado e Coordenador do Brasília Java Users Group (DFJUG).